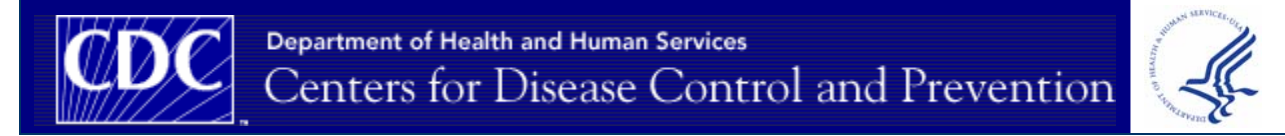

## **National Program of Cancer Registries – Modeling Electronic Reporting Project (NPCR-MERP)**

**ePath Pilot Project Phase 1: Implementing Electronic Pathology Laboratory Reporting from a National Laboratory to State Central Cancer Registries** 

# **Phase 1 Final Report**

Modeling Electronic Reporting Project (MERP) National Program of Cancer Registries (NPCR) Division of Cancer Prevention and Control (DCPC) Centers for Disease Control and Prevention (CDC) Department of Health and Human Services (DHHS)

## Contents

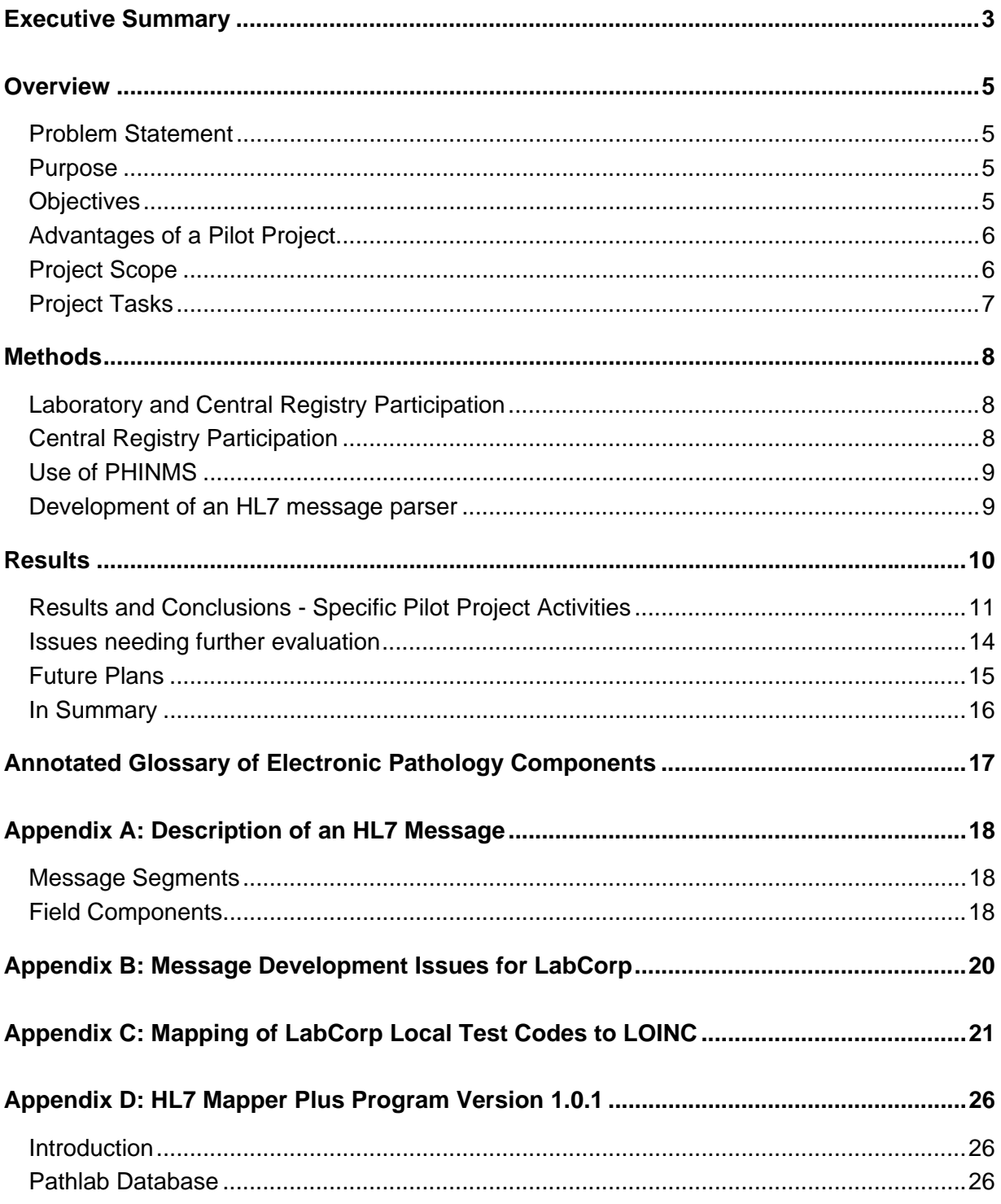

## **Executive Summary**

Anatomical pathology laboratory reports, one of the most valuable data sources for cancer registry surveillance, have traditionally been reported in a paper format. Because a manual review process is time consuming, inefficient, and costly, it would benefit state cancer registries to receive pathology reports securely in a standard electronic format with minimal need for customized technology.

The National Program of Cancer Registries—Modeling Electronic Reporting Project (NPCR-MERP) conducted an electronic pathology (ePath) pilot project to test the implementation of cancer data reporting standards.

Goals of the ePath pilot project were to

- **1.** Implement consistent electronic pathology reporting from a national laboratory to participating state central cancer registries.
- **2.** Provide guidance to state cancer registries and pathology laboratories for implementing electronic pathology reporting in their respective environments.
- **3.** Offer new and improved capabilities for using pathology reports as a cancer information source.

Advantages of this project are to create a single reporting process using existing technological infrastructure and standards, and to provide a unified voice for consistent communication between stakeholders. Successful implementation and lessons learned from this project will build momentum for adopting across the spectrum of pathology laboratories and state cancer registries.

The NPCR-MERP ePath pilot project focused on the:

- Creation of a Health Level 7 (HL7)<sup>1</sup> message conforming to the North American Association of Central Cancer Registries, Inc. (NAACCR) Standards for Cancer Registries, Volume V, Pathology Laboratory Electronic Reporting, Version 2.0 and the business rules defined in the NAACCR ePath Reporting Guidelines.
- Use of PHIN Messaging System (PHINMS) standard transmission architecture and software because of its cross-platform capability and established use in reporting communicable diseases.
- Adoption or development of software for processing HL7 messages at the registry.

LabCorp, which participates in PHINMS communicable disease reporting, agreed to join the ePath Pilot Project, as did 20 state program registries with the ability and willingness to use PHINMS.

The ePath pilot project delivered on all of the following goals:

- **1. Implement consistent electronic pathology reporting from a national laboratory to participating state central cancer registries.** 
	- $\checkmark$  The pilot group implemented a straightforward data flow as recommended in the NAACCR Electronic Pathology Reporting Guidelines.

 $1$  HL7 Version 2.3.1 is used for this pilot project.

<sup>\*</sup> Links to non-Federal organizations are provided solely as a service to our users. Links do not constitute an endorsement of any organization by CDC or the Federal Government, and none should be inferred. The CDC is not responsible for the content of the individual organization Web pages found at this link.

- $\checkmark$  Use of the NAACCR standards allowed LabCorp to create an HL7 message for each pathology report generated in its laboratory in a timely manner with minimal input from the NPCR-MERP team.
- $\checkmark$  PHINMS proved an accurate means of securely transmitting HL7 messages from the laboratory to the participating states.
- **2. Provide guidance to state cancer registries and pathology laboratories for implementing electronic pathology reporting in their respective environments.** 
	- $\checkmark$  The PHINMS Deployment Team worked with participating states to set up the technical infrastructure needed to receive electronic messages.
	- $\checkmark$  The New York Cancer Registry developed a comprehensive plan for managing implementation of electronic pathology reporting in their state.
	- $\checkmark$  The NPCR-MERP Team developed a lessons learned document for PHINMS and state use in future installations.
- **3. Offer new and improved capabilities for using pathology reports as a cancer information source.** 
	- $\checkmark$  HL7 Mapper Plus is an effective tool for retrieving HL7 messages from a server, validating and parsing the messages, and identifying relevant reports based on a list of search terms. NPCR provided funding for developing this tool. HL7 Mapper Plus is customizable and free to users.

Based on implementation experience, the ePath pilot group also recommended the following changes to standards for reporting cancer registry data:

- The pilot group recommended changes to two areas of the NAACCR HL7 Standard, which the NAACCR Pathology Data Workgroup evaluated and accepted
- • Comparison of the standard Logical Observations Identifiers, Names, Codes (LOINC) with pathology laboratory (local) codes identified a need for LOINC codes specific to anatomic pathology results. Adopting new standard codes will enable laboratories to send the LOINC code in addition to its local code.

Issues that require additional evaluation include the following:

- • Availability of demographic data sufficient to perform linkage with registry data.
- • Accurate identification of a report as a cancer case.
- Use of electronic pathology reports in the registry.

NPCR-MERP is continuing the ePath Pilot Project into a second phase to –

- Transport the process/product to other national laboratories.
- Extend HL7 Mapper Plus functionality to include processing of pathology reports.
- Begin a dialogue with the College of American Pathologists to create a flag indicating whether a pathology report represents a reportable condition.
- Document requirements for accurate processing of electronic pathology reports and actively work with organizations to implement them.

The work performed, knowledge shared, and results gained from the NCPR-MERP ePath pilot project highlight substantial opportunities to improve methods of providing, receiving, and processing pathology data for central cancer registries.

Anatomical pathology laboratory reports are one of the most valuable data sources for cancer registry surveillance. Approximately 95% of cancer cases reported to the Centers for Disease Control and Prevention's (CDC) National Program of Cancer Registry (NPCR) and the National Cancer Institute's (NCI) Surveillance, Epidemiology, and End Results Program (SEER) are microscopically confirmed.<sup>2</sup> Traditionally, if a cancer registry receives pathology reports they are usually in a paper format. The Certified Tumor Registrars (CTRs) review paper forms to identify cancer cases. This manual process is very time consuming. With the advancements of computer technology and the movement towards an electronic medical record, it would be beneficial for the cancer registry to receive pathology reports securely in a standard electronic format.

#### **Problem Statement**

The information collected and included in the pathology laboratory reports represents a critical data source for state cancer registries. Currently, states lack the resources either to obtain and process paper pathology reports or to implement their own electronic pathology reporting systems. The need to retrieve data from the pathology report in a more efficient and timely fashion is driving the development of an automated electronic process for accessing and utilizing pathology reports to identify cancer cases.

#### **Purpose**

The National Program of Cancer Registries—Modeling Electronic Reporting Project (NPCR-MERP) proposed a pilot project to test the implementation of transmitting electronic anatomical pathology reports from a national laboratory to state central cancer registries. This pilot project will implement electronic pathology reporting using the approved standard in the North American Association of Central Cancer Registries, Inc. (NAACCR) Standards for Cancer Registries, Volume V, Pathology Laboratory Electronic Reporting, Version 2.0 and the business rules defined in the draft NAACCR ePath Reporting Guidelines (at www.naaccr.org).\* Links to non-Federal organizations are provided solely as a service to our users. This link does not constitute an endorsement of this organization by CDC or the Federal Government, and none should be inferred. The CDC is not responsible for the content of the individual organization Web pages found at this link.

#### **Objectives**

The NPCR-MERP ePath pilot project has the potential to move the cancer registry community forward in using consistent standards for electronic pathology reporting that can improve the completeness, timeliness, and quality of cancer registry data.

 $^2$  Menck H, Deapen D, Phillips J, Tucker T. Central Cancer Registries: Design, Management and Use, Second Edition. Dubuque, IA: Kendall/Hunt Publishing Company, 2007.

<sup>\*</sup> Links to non-Federal organizations are provided solely as a service to our users. Links do not constitute an endorsement of any organization by CDC or the Federal Government, and none should be inferred. The CDC is not responsible for the content of the individual organization Web pages found at this link.

#### **Goals**

The following goals will help in directing the project:

- Implement consistent electronic pathology reporting from a national laboratory to participating state central cancer registries.
- Provide guidance to state cancer registries and pathology laboratories for implementing electronic pathology reporting in their respective environments.
- Offer new and improved capabilities for using pathology reports as a cancer information source.

Specific goals include the following:

- Test and document the implementation of electronic pathology reporting from a national laboratory to state central cancer registries.
- Identify and/or develop software needed to implement electronic successful pathology reporting.
- Provide guidance to state central cancer registries and pathology laboratories on the requirements for implementing electronic pathology reporting.
- $\bullet$  Integrate and/or reference the NAACCR ePath Transmission Guidelines<sup>3</sup> into the model under development by NPCR's Modeling Electronic Reporting Project (NCPR-MERP).

#### **Advantages of a Pilot Project**

Several advantages validate the decision to perform a pilot project:

- Develop, test, and implement a single process that will meet the needs of the participating states; the laboratory will not have to accommodate individual state nuances which would overburden it.
- Provide "one voice" to communicate with the laboratory to ensure that a consistent message is maintained.
- Build momentum to work with other national labs on implementing ePath reporting to cancer registries.
- • Evaluate and implement the Public Health Information Network/National Electronic Disease Surveillance System (PHIN/NEDSS) architecture and tools to allow laboratories and registries to make better use of existing resources.

#### **Project Scope**

The project focuses on the following:

- Creating a Health Level 7 (HL7)<sup>4</sup> message conforming to  $-$
- NAACCR standard for electronic pathology reporting using HL7 messages.
- NAACCR electronic pathology transmission guidelines.

<sup>&</sup>lt;sup>3</sup> NAACCR Electronic Pathology Reporting Guidelines, 2006:

http://www.naaccr.org/index.asp?Col\_SectionKey=7&Col\_ContentID=122

<sup>&</sup>lt;sup>4</sup> HL7 Version 2.3.1 is used for this pilot project.

<sup>\*</sup> Links to non-Federal organizations are provided solely as a service to our users. Links do not constitute an endorsement of any organization by CDC or the Federal Government, and none should be inferred. The CDC is not responsible for the content of the individual organization Web pages found at this link.

- • Using PHIN Messaging System (PHINMS) standard transmission architecture and software because of its cross-platform capability and established use in reporting communicable diseases.
- Adopting or developing software for processing HL7 messages at the registry.

#### **Project Tasks**

The following tasks are defined to meet project objectives:

- • Test business rules defined in the NAACCR ePath Reporting Guidelines.
- Develop and test an HL7 message that is consistent with NAACCR Standards Volume V, Pathology Laboratory Electronic Reporting, Version 2.0.
- Review and analyze data transmitted in an HL7 format from LabCorp to ensure it will meet cancer registry data requirements.
- Document issues relating to the NAACCR Standards Volume V, Pathology Laboratory Electronic Reporting, Version 2.0, and the ePath Business Rules and provide feedback to NAACCR with any modifications and/or enhancements that may be needed.
- Test the existing PHINMS data transmission software for the secure transmission of messages.
- Identify and test existing data translation and parsing software that will convert data from an HL7 format to the standard NAACCR file format for ePath. This should include the mapping tools that Minnesota and Pennsylvania developed, as well as the NEDSS Program Area Module (PAM) Platform software.
- Identify an HL7 parser tool that is cost effective, easy-to-use, flexible, and interoperable with all state systems.

<sup>\*</sup> Links to non-Federal organizations are provided solely as a service to our users. Links do not constitute an endorsement of any organization by CDC or the Federal Government, and none should be inferred. The CDC is not responsible for the content of the individual organization Web pages found at this link.

### **Methods**

#### **Laboratory and Central Registry Participation**

CDC PHIN has established a working relationship with LabCorp, Quest Diagnostics, and Mayo Medical Laboratories, with LabCorp submitting HL7 messages for communicable diseases to approximately 25 state health departments. NPCR-MERP identified LabCorp as a national laboratory willing to participate in the ePath Pilot Project.

#### **Central Registry Participation**

NPCR-MERP solicited program registries to obtain project commitment. The ability and willingness to use PHINMS were required.

Twenty states joined the ePath pilot project: Alabama, Arizona, California, Colorado, Florida, Georgia, Maryland, Michigan, Missouri, Nevada, New Hampshire, New Jersey, New York, North Carolina, Ohio, Oklahoma, Pennsylvania, Tennessee, Texas, and Virginia.

Figure 1 depicts the states participating in the ePath Pilot Project.

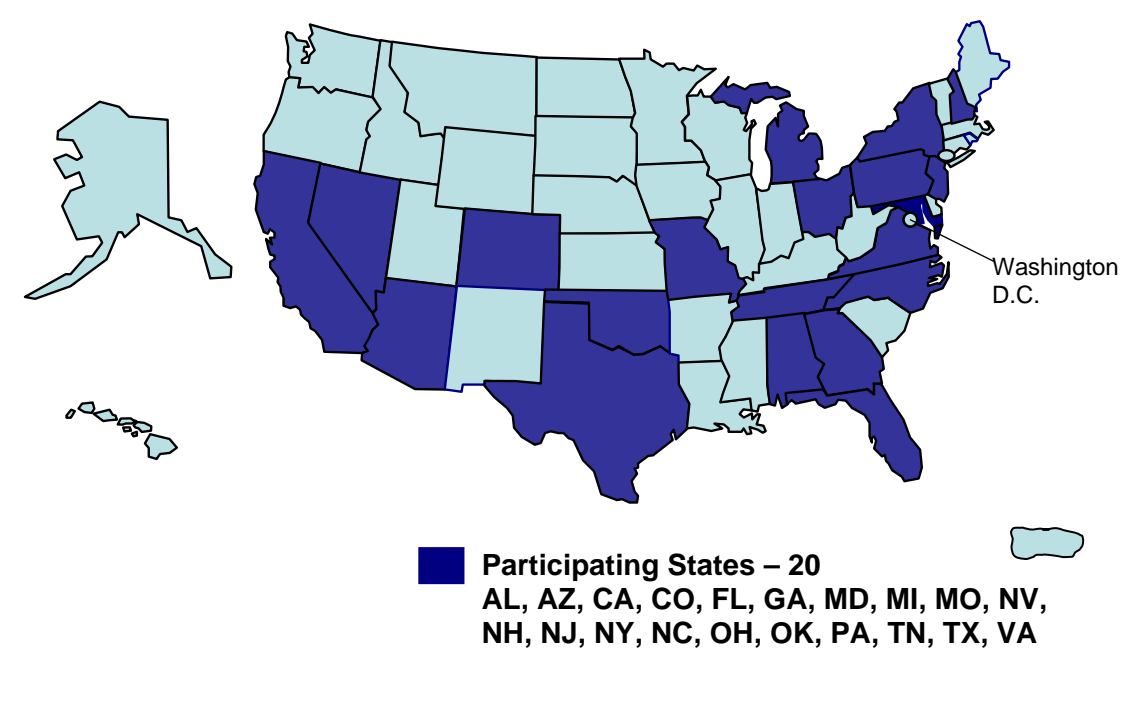

**Figure 1: Participating States** 

#### **Use of PHINMS**

The ePath Pilot Project selected PHINMS as the transmission technology. PHINMS runs on virtually all major operating system platforms and is already used by many states for communicable disease reporting.

The CDC NPCR-MERP collaborated with the CDC PHIN staff to identify the infrastructure in place for electronic laboratory reporting of communicable diseases. NPCR-MERP compiled information about the existing system infrastructure of each participating state and helped states develop a list of requirements and timelines for installing and implementing the PHINMS infrastructure (hardware and software).<sup>5</sup>

Participating states worked directly with the PHIN technical support staff to fulfill the requirements before and during implementation. Monthly conference calls were held with LabCorp, participating state health departments and central registries, NPCR-MERP, and CDC-PHIN to discuss progress, evaluate results, and develop solutions for issues.

#### **Development of an HL7 message parser**

NPCR-MERP evaluated the mapper tools developed by the Pennsylvania Cancer Registry and the Minnesota Cancer Surveillance System to evaluate current capabilities and features of existing systems. NPCR funded development of HL7 Mapper Plus software to fit in with the existing suite of cancer registry software products available from NPCR.

Refer to Appendix C: Mapping of LabCorp Local Test Codes to LOINC on page 21 and Appendix D: HL7 Mapper Plus Program Version 1.0.1 on page 26.

<sup>&</sup>lt;sup>5</sup> Detailed description of PHINMS can be found at http://www.cdc.gov/phin/software-solutions/phinms/

<sup>\*</sup> Links to non-Federal organizations are provided solely as a service to our users. Links do not constitute an endorsement of any organization by CDC or the Federal Government, and none should be inferred. The CDC is not responsible for the content of the individual organization Web pages found at this link.

## **Results**

NPCR-MERP implemented a straightforward data flow for the ePath Pilot Project similar to that recommended in the NAACCR Electronic Pathology Reporting Guidelines. LabCorp created an HL7 message for each pathology report generated in its laboratory. The messages were grouped into an HL7 batch message and transferred from LabCorp to the state health department or central cancer registry using PHINMS. HL7 Mapper Plus retrieved the batch message, parsed it into individual messages and data element components and subcomponents and loaded the elements into a Microsoft Sequel (MS SQL) Server or Oracle database. HL7 Mapper Plus evaluated each message and highlighted relevant cancer terms and negated cancer terms. Figure 2 depicts the data flow.

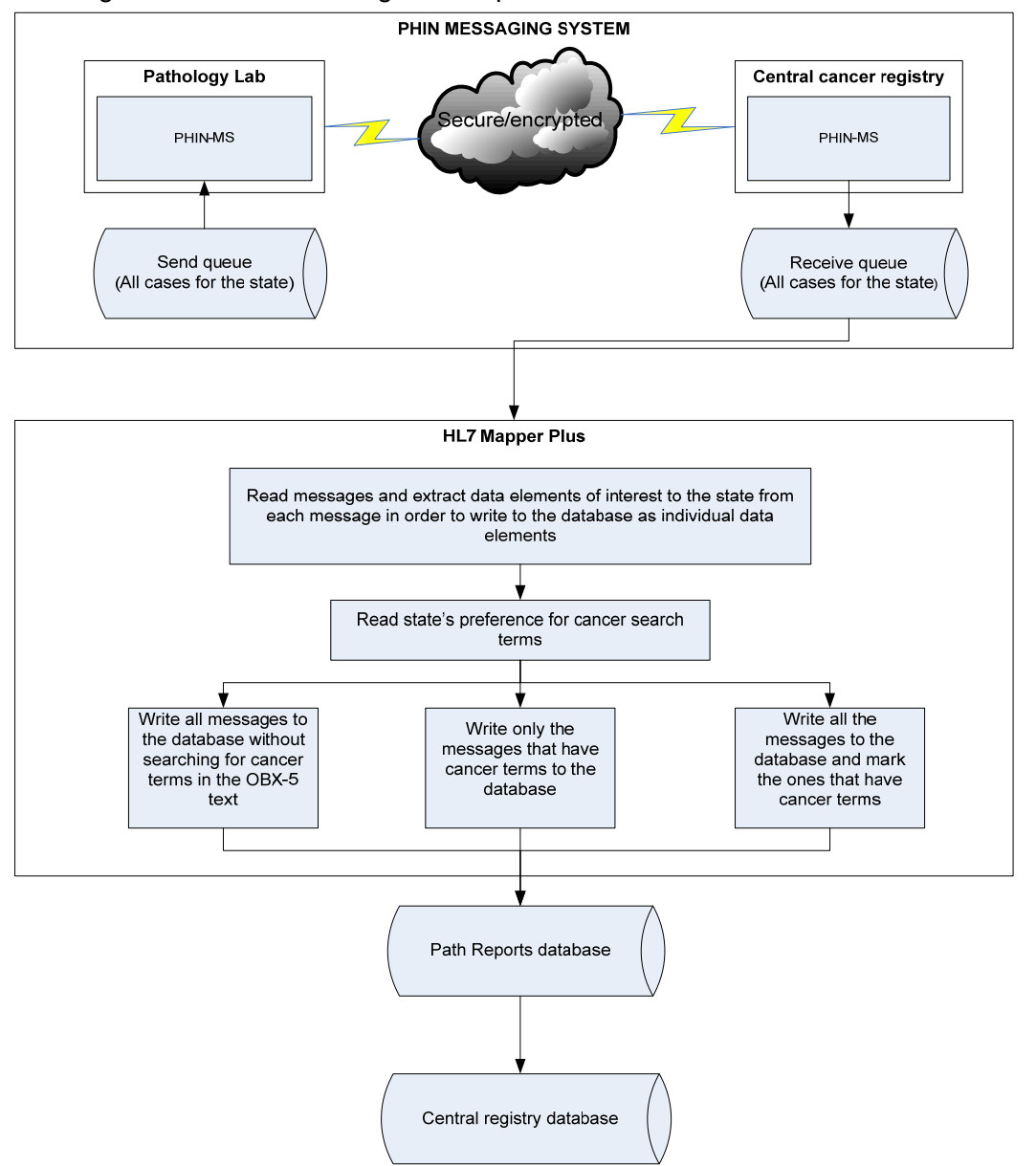

#### **Figure 2: Message Flow**

#### **Results and Conclusions - Specific Pilot Project Activities**

#### **HL7 Message Creation**

The NPCR-MERP team and the LabCorp representative reviewed the HL7 message specifications described in the NAACCR Standards Volume V, Version 2.0, and the NAACCR Guidelines for Electronic Pathology reporting to identify issues relating to the format, content or process of creating an HL7 ePath data message. Within the NAACCR Standards Volume V, only minimal clarification of data to be reported between the cancer registry community and LabCorp were needed. An example was the clarification of what data was expected to be placed in the Ordering Facility (ORC-21) and Ordering Provider (ORC-12, OBR-16) data elements. Comparing the definitions for these two data elements allowed the data to be accurately placed in the message. The NAACCR Guidelines were easily understood and applied by LabCorp with no requests for revision.

Issues relating to HL7 message specifications were resolved in a variety of ways. Out of 106 "Required" and "Required if Available" data elements, 7 deviations from the standard were implemented. In most instances, deviation from the NAACCR HL7 Standard was due to LabCorp's database design or because data items weren't available. For example, LabCorp does not collect pathologist ID in a discrete data field and therefore could not populate the appropriate HL7 data element. In some instances, the NAACCR Pathology Data Workgroup was contacted to provide additional information and rationale regarding the requirements. A complete list of deviations and resolutions can be found in Appendix B: Message Development Issues for LabCorp on page 20*.* 

Two areas resulted in a change to the NAACCR HL7 Standard:

The first change is reflected in the instructions for completing a data element whose requirement is R\* - Required if available. The original version of the standards stated the following:

#### **"R\* = Required when available; if never available, leave as empty. When data are available, but missing on this instance, use default values as specified in this document."**

At LabCorp's request, the NAACCR Pathology Data Workgroup evaluated and approved a revision to delete the last sentence from the instruction as it was labor-intensive without providing much benefit.  $R^*$  data elements that are not present for a particular report may be left empty, regardless of whether the data element is ever populated.

The second change corrected an oversight in not requiring collection of the name of the Ordering Provider, even though their address is required. $6$  Instructions have been added to clarify the requirement status of Ordering Provider and Ordering Facility.

The pilot project found that LabCorp uses local codes instead of the standard Laboratory Observation Identifiers Names and Codes (LOINC) coding system for laboratory tests and results in the OBX-3 component because equally specific LOINC codes were not available. Submission of local codes as the only laboratory test code in OBX-3 is not acceptable as it

 $6$  In HL7 2.3.1 these data elements are located in the Common Order Segment (ORC). ORC-12 – Ordering Provider; and ORC-24 – Ordering Provider Address.

<sup>\*</sup> Links to non-Federal organizations are provided solely as a service to our users. Links do not constitute an endorsement of any organization by CDC or the Federal Government, and none should be inferred. The CDC is not responsible for the content of the individual organization Web pages found at this link.

would require registries to independently create mappings for each laboratory's specific codes. The extensive number of laboratories and the volume of local codes being used preclude development and maintenance of multiple maps.

The ePath pilot project workgroup worked with LabCorp to map the local codes to LOINC codes, using more general LOINC codes when no specific code was available. Both the mapped LOINC code and the LabCorp local codes are reported in OBX-3. Refer to Appendix C: Mapping of LabCorp Local Test Codes to LOINC on page 21. NPCR-MERP is working with three national laboratories to request that more specific LOINC codes be created for anatomic pathology results.

#### **ePath Implementation Standards**

The NAACCR standards for transmitting HL7 messages and the guidelines for electronic pathology reporting provide comprehensive and accurate instructions for preparing a standardized electronic pathology report.<sup>7</sup> Using the NAACCR standards allowed an HL7 message to be created in a very timely manner with minimal input and instructions from the NPCR-MERP technical team. The NAACCR Pathology Data Workgroup provided active support by responding to questions and agreeing to revisions in two situations. While deviations from the standard did occur, they were due to factors outside the influence of NPCR-MERP and NAACCR.

The NPCR-MERP technical team should continue using these documents and provide feedback to NAACCR during its future electronic pathology reporting implementation projects to assist in keeping the standards complete and insync with laboratory practices.

#### **PHINMS Implementation**

PHINMS proved to be an accurate means of securely transmitting HL7 messages from the laboratory to the participating states. Implementing PHINMS proved to be very complex, requiring extensive staff resources from both PHINMS staff and the participating states. The NPCR-MERP technical team presented PHINMS as a freely available method for transmitting messages; however, there were costs for implementing PHINMS. Costs incurred seem to reflect availability of hardware and significant information technology (IT) support to perform the implementation.

The New York Cancer Registry developed a comprehensive plan for managing implementation of electronic pathology reporting in their state. The features of this plan include the following:

- An instruction manual tailored to their specific requirements.
- • A web page for PHINMS information that contained links to pertinent information (e.g., Overview of Architecture and Function, General Executive Summary, Installation and Configuration Instructions, How to Guide, and others).
- An IT staff member who served as the subject matter expert in the PHINMS software and could answer installation questions from laboratories.

```
http://www.naaccr.org/index.asp?Col_SectionKey=7&Col_ContentID=122*.
```

```
NAACCR Electronic Pathology Reporting Guidelines; Dec, 2006
```
<sup>&</sup>lt;sup>7</sup> North American Association of Central Cancer Registries, Inc. (NAACCR) Standards for Cancer Registries, Volume V, Pathology Laboratory Electronic Reporting, Version 2.0; NAACCR Electronic Pathology Reporting Guidelines, 2006:

<sup>\*</sup> Links to non-Federal organizations are provided solely as a service to our users. Links do not constitute an endorsement of any organization by CDC or the Federal Government, and none should be inferred. The CDC is not responsible for the content of the individual organization Web pages found at this link.

Open-source software is used to support the PHINMS. Additionally, Internet Information Services (IIS), also standard software was used to provide the front-end security.

The PHINMS deployment team provided technical assistance for each cancer registry and was highly committed to getting a configuration implemented and in production. When a registry had difficulties, the deployment team was able to troubleshoot the complexities of this System by remotely accessing the registry's physical PHINMS server or by using the registry's WebEx function.

Selecting the appropriate PHINMS documentation was the most common and frustrating challenge identified during the pilot project. Labor to review and select documentation and follow the complex process through to implementation was significant for all registries. Concise documentation to determine requirements was not available, so that ePath Pilot Project participants could not match their IT environment to the PHINMS implementation plan documentation manuals.

The complexity, cost, and process of implementing PHINMS within the registry's IT environment were directly dependent on whether PHINMS was already in place, was in the implementation phase, or needed to be initiated. Maryland and Pennsylvania withdrew from the pilot project because they were not prepared to implement a PHINMS environment within the pilot project timeline.

Documentation on assessing adequacy of existing infrastructure was not available; registries proceeded with implementation and later discovered that additional hardware and software would be needed.

Currently there is no automated acknowledgement that a message has been received from the transmitting laboratory. This is a problem in that if there is downtime on either the sender's or the receiver's server, there might be files that are assumed to have been transmitted that never reach the receiver. A mechanism to monitor logs and/or provide feedback on the status of the transmission is needed.

The pilot project selected PHINMS version 2.6 for testing. Service packs and newer versions of PHINMS became available during the pilot project, some of which corrected problems registries were having during implementation. However, the new features in PHINMS 2.7 and 2.7 SP1 were functional upgrades, not bug fixes for PHINMS 2.6.

- The PHINMS deployment team indicated that PHINMS requires a stand-alone server. A configuration of three servers was recommended to house PHINMS in the demilitarized zone (DMZ) and in a separate secured environment, and to store the database. <sup>8</sup> The new servers required new ports, new static IP numbers, new entries into the Domain Name System (DNS) tables, and a new opening in the firewall.
- Some states had difficulty with their internal IT/network departments in determining the cost of sharing PHINMS hardware and maintenance. While costs will be specific to each installation, registries should fully evaluate whether they will need to contribute financial resources to the maintenance and IT support of the existing PHINMS environment at their institution/department.

The NPCR-MERP technical team will develop and forward to the CDC PHINMS Management staff a document comprising specific details on implementation provided by the participating

 $^8$  If the organization does not have a DMZ, only two servers are required: one for the PHINMS software, and one for MS-SQL.

<sup>\*</sup> Links to non-Federal organizations are provided solely as a service to our users. Links do not constitute an endorsement of any organization by CDC or the Federal Government, and none should be inferred. The CDC is not responsible for the content of the individual organization Web pages found at this link.

states. Based partially on the difficulties experienced by registries in the ePath Pilot Project, PHINMS is making changes that should improve the implementation process.

Future cancer registry implementations of PHINMS should include a full-cost assessment prior to starting the implementation, a standardized installation model and a more seamless method of handling authentication certificates.

#### **Software for processing HL7 messages at the registry**

NPCR-MERP developed HL7 Mapper Plus as a comprehensive ePath message extraction and parsing software package to process the HL7 files received from the Laboratory. It does the following:

- Polls the PHINMS receiver queue to identify new incoming files;
- Reads an HL7 message batch file and breaks each message down into its segments;
- • Extracts all the data elements that have corresponding NAACCR item numbers and names assigned in the NAACCR Standards Volume V, Version 2.0;
- Scans the English text data elements (OBX-5) for occurrence of cancer terms.<sup>9</sup>
- **Note:** Depending on the user's preference, messages with no cancer terms are either discarded or marked and saved to the database.

HL7 Mapper Plus is an effective tool for retrieving HL7 messages from a server, validating and parsing the messages, and identifying relevant reports based on a list of search terms. HL7 Mapper Plus successfully performs all of the tasks identified during the project plan, is customizable, and is freely available for use by registries.

Full documentation of HL7 Mapper Plus can be found in Appendix D: HL7 Mapper Plus Program Version 1.0.1 on page 26. HL7 Mapper Plus can be downloaded from http://www.cdc.gov/cancer/npcr/tools/.

Based on input from the work group, the product is undergoing further development to do the following:

- Enhance specificity in text mining.
- Provide a user interface for translating the pathology report into ICD-O-3 topography and morphology codes.
- • Export messages to a standard layout format for loading reports to the central registry database.
- Monitor the work queue automatically.

#### **Issues needing further evaluation**

#### **Availability of demographic data sufficient to perform linkage with registry data**

Pathology report data is of limited use if registries cannot perform patient linkage accurately. Most registries require a combination of patient's name, social security number, birth date, sex,

<sup>&</sup>lt;sup>9</sup> Pathology report English text is located in the Observation/Result Segment (OBX), specifically OBX-5.

<sup>\*</sup> Links to non-Federal organizations are provided solely as a service to our users. Links do not constitute an endorsement of any organization by CDC or the Federal Government, and none should be inferred. The CDC is not responsible for the content of the individual organization Web pages found at this link.

and sometimes address in order to determine whether the pathology report matches a case already in the database. Without these fields, limited or no linkage will be possible. The lack of ordering provider (physician or facility) information beyond that of the provider name limits the ability to follow back to the provider to obtain full cancer data. Many states (due to volume of pathology reports) do not have the resources necessary to follow back to the ordering provider (if available) to get the necessary linkage data items and key them into a computer system.

#### **Accurate identification of a report as a cancer case**

Currently, registries rely on a variety of text mining methods to determine whether the pathology report has a relevant cancer diagnosis. All require registrar review to eliminate false positive reports.

A possible solution is to add a report flag, completed by the pathologist, to indicate that the record represents a reportable condition.

#### **Use of electronic pathology reports in the registry**

Two general methods currently exist for using electronic pathology reports. The first method matches the electronic pathology reports to the main database records to identify missing cancer cases. This information is sent back to the facility or provider for reporting the case through a routine process. The second method loads the reportable pathology reports into the main database and is processed similarly to other types of reports.

Evaluation of these methods as it relates to the NPCR-MERP vision should be considered.

#### **Future Plans**

NPCR-MERP is continuing the ePath Pilot Project into a second phase. Plans for Phase II include the following activities:

- Transport the process/product to other national laboratories.
- Work with national laboratories and LOINC to create standard codes for anatomic pathology.
- Extend HL7 Mapper Plus functionality to include processing of pathology reports.
- • Explore and document options for importing electronic reports into central cancer registry systems.
- Begin a dialogue with the College of American Pathologists to initiate a reportability flag for all pathology reports, indicating whether the pathology report represents a reportable condition.
- Document requirements for accurate processing of electronic pathology reports and actively work with organizations to implement them.

As an example, the NPCR-MERP final report would state that Social Security Number and date of birth are requirements for implementing electronic pathology reporting; it would have to note that this goes beyond the NAACCR requirements. The NPCR-MERP technical team would need to start working actively with pathology associations and laboratories to get their buy-in and participation for providing required data elements on the specimen request form.

<sup>\*</sup> Links to non-Federal organizations are provided solely as a service to our users. Links do not constitute an endorsement of any organization by CDC or the Federal Government, and none should be inferred. The CDC is not responsible for the content of the individual organization Web pages found at this link.

• Evaluate Orion Rhapsody to identify functions that can be shifted from HL7 Mapper Plus to the state integration broker software (such as retrieving and parsing HL7 Messages).

#### **In Summary**

The work performed, knowledge shared, and results gained from the NCPR-MERP ePath pilot project highlight substantial opportunities to improve methods of providing, receiving, and processing pathology data for central cancer registries. The ePath Pilot Project demonstrated the NAACCR standards can be successfully implemented in a national laboratory that is required to report to multiple registries. It also demonstrated that PHINMS, the transfer tool developed for use by the communicable disease program, can be implemented as effectively in the cancer registration program. Additionally, a software tool for processing the HL7 message from a laboratory was developed and released for use by registries.

<sup>\*</sup> Links to non-Federal organizations are provided solely as a service to our users. Links do not constitute an endorsement of any organization by CDC or the Federal Government, and none should be inferred. The CDC is not responsible for the content of the individual organization Web pages found at this link.

## **Annotated Glossary of Electronic Pathology Components**

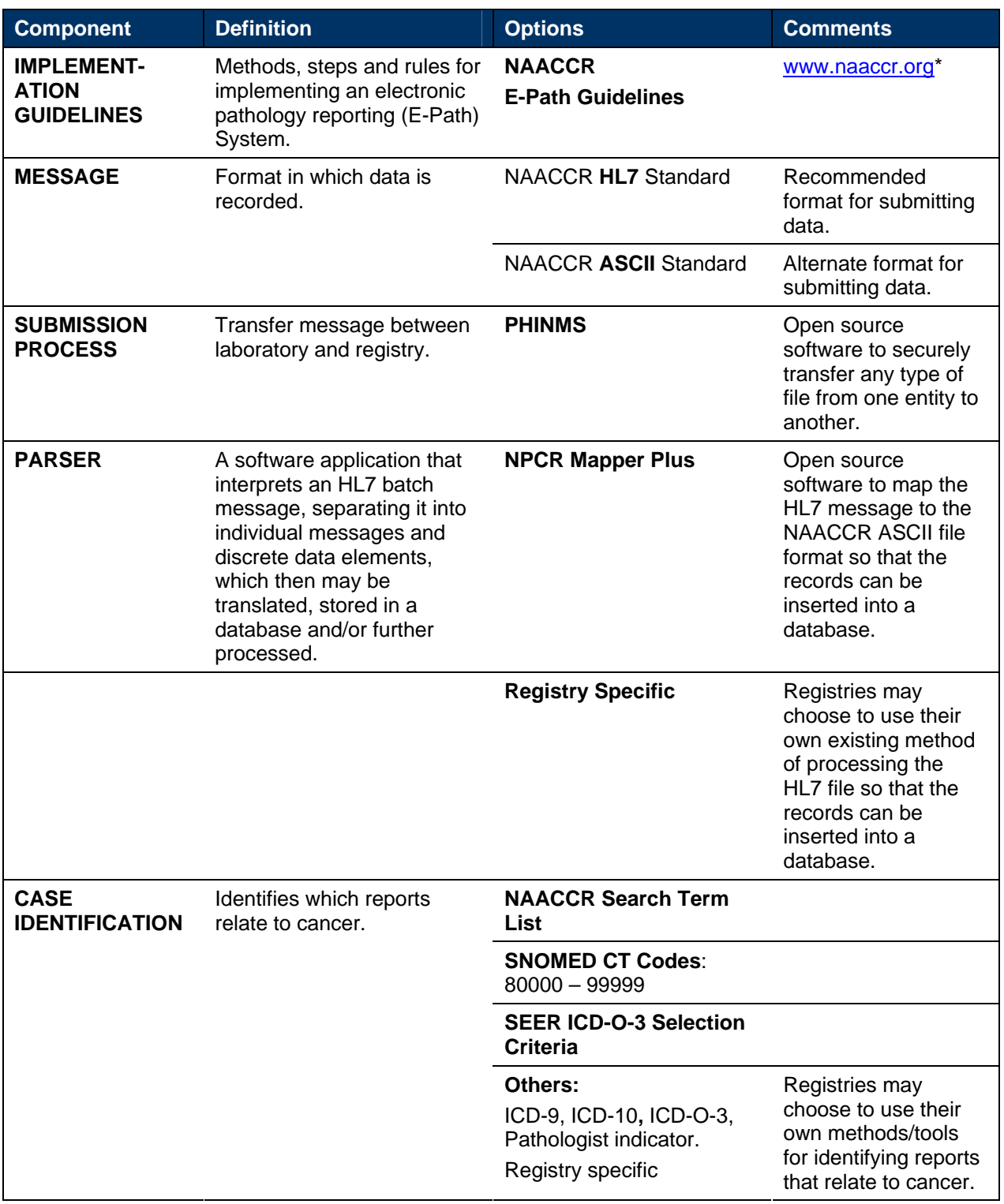

## **Appendix A: Description of an HL7 Message**

#### **Message Segments**

The NAACCR *Standards for Cancer Registries Volume V. Pathology Laboratory Electronic Reporting, Version 2.0* establishes the HL7 **"Observation Report-Uninitiated (ORU)"**  message as the standard for submitting pathology reports electronically. Each ORU message consists of  $10$ :

- **a Message Header** (**MSH) segment**, which describes information about the file,
- • **a Patient Identifier (PID) segment,** which describes patient characteristics/demographic information;
- **one or more Common Order (ORC) segments**,<sup>11</sup> describing the characteristics of the test order;
- **one or more Observation Request (OBR) segments**, providing information about the results;
- **one or more Observation/Results (OBX) segments**, the results of the test.

#### **Field Components**

OBR/ORC segments are reported in pairs, with each pair having one or more OBX results segments. Each segment consists of several fields; a field may be simple (only one component) or complex (multiple components).

A simple data type contains only one value.

Example: PID-6: Date/Time of Birth

Only one data value is reported in this field: the patient's birth date/time. E.g. |19370408| is reported for a patient whose birthday is April 8, 1937.

A complex data type field is divided into components; components, in turn, may be further divided into sub-components if they are of complex data type themselves.

Example: PID-11 Patient Address is a complex field. Included in the one field is the –

- Street Address
- Other Designation
- City
- State or Province
- ZIP or Postal Code
- Country
- Address Type
- Other geographic Designation

<sup>&</sup>lt;sup>10</sup> The ORU message has other segments available; however, they are optional for NAACCR electronic pathology reports and not discussed here.

 $11$  ORC segment is optional in the NAACCR HL7 message; however, LabCorp provides this segment in its HL7 message to cancer registries.

- County/Parish Code
- Census Tract
- Address Representation Code

E.g., |1245 Peachtree Avenue^Apt 4C^Atlanta^Georgia^30341^USA^M^^DeKalb  $MA$ |

Refer to NAACCR *Standards for Cancer Registries Volume V. Pathology Laboratory Electronic Reporting, Version 2.0* for a complete description of the concepts and requirements for reporting pathology reports using HL7.

http://www.naaccr.org/filesystem/pdf/Standards%20Volume%20V%20Final%20PDF%201-24- 06.pdf\*

<sup>\*</sup> Links to non-Federal organizations are provided solely as a service to our users. Links do not constitute an endorsement of any organization by CDC or the Federal Government, and none should be inferred. The CDC is not responsible for the content of the individual organization Web pages found at this link.

## **Appendix B: Message Development Issues for LabCorp**

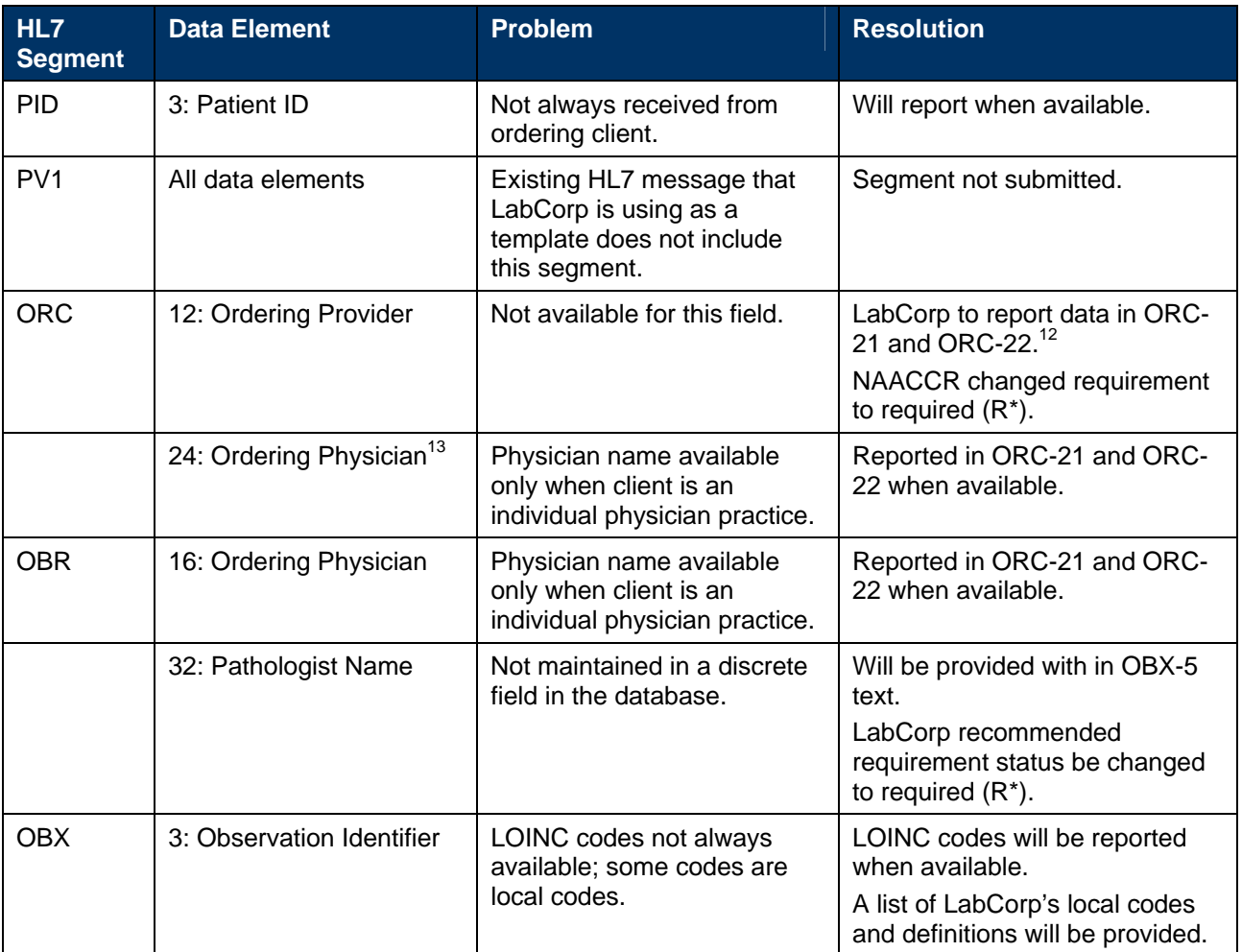

 number (NM)> ORC-22 carries ordering facility address  $12$  ORC-21 carries ordering facility name (medical facility where specimen was obtained), facility's local number or AHA identifier, or other national identifier, and should be placed in the third component <ID

 $13$  ORC-24 carries ordering provider address (name in ORC-12)—the address of the care provider requesting the order

<sup>\*</sup> Links to non-Federal organizations are provided solely as a service to our users. Links do not constitute an endorsement of any organization by CDC or the Federal Government, and none should be inferred. The CDC is not responsible for the content of the individual organization Web pages found at this link.

## **Appendix C: Mapping of LabCorp Local Test Codes to LOINC**

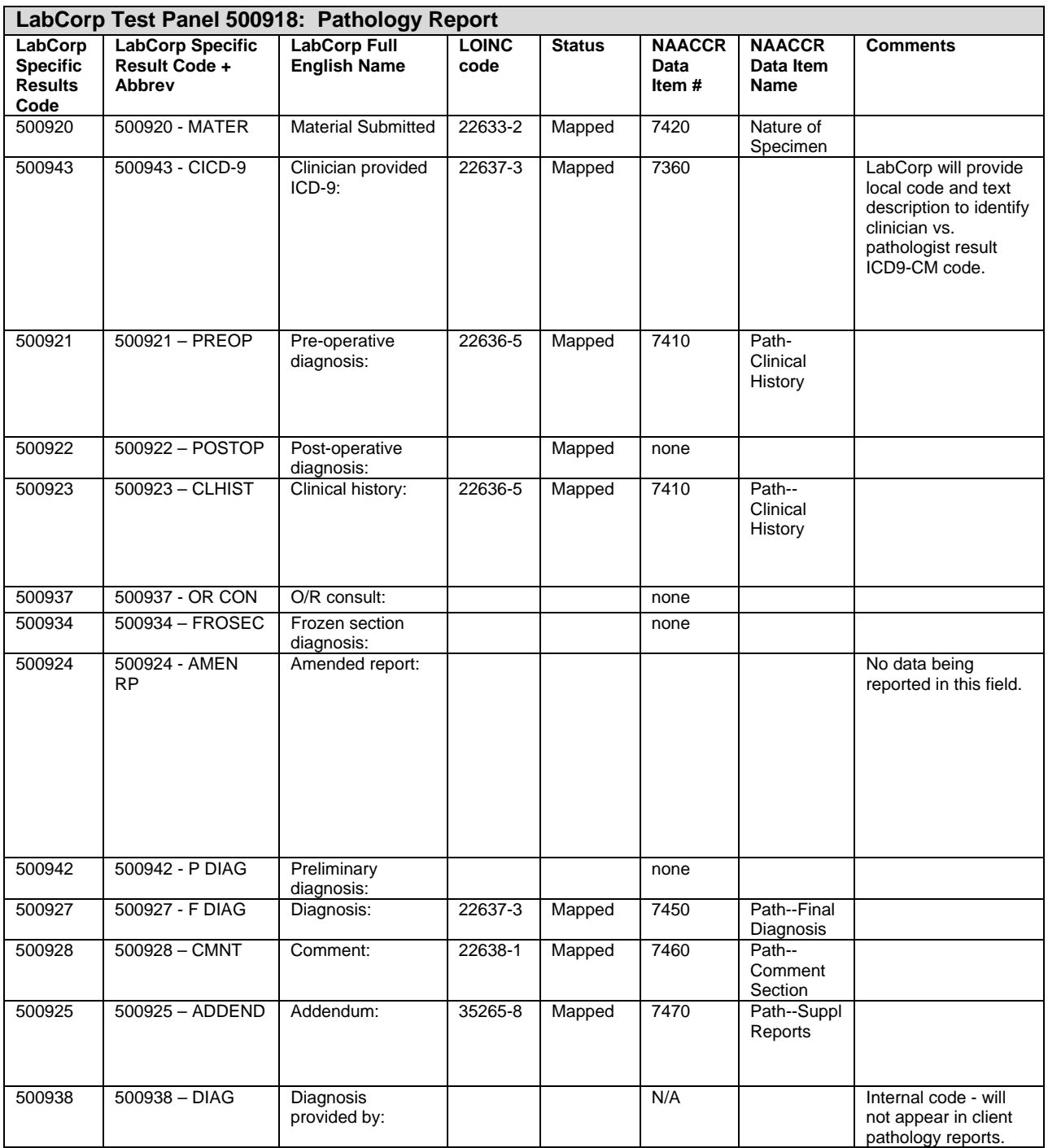

<sup>\*</sup> Links to non-Federal organizations are provided solely as a service to our users. Links do not constitute an endorsement of any organization by CDC or the Federal Government, and none should be inferred. The CDC is not responsible for the content of the individual organization Web pages found at this link.

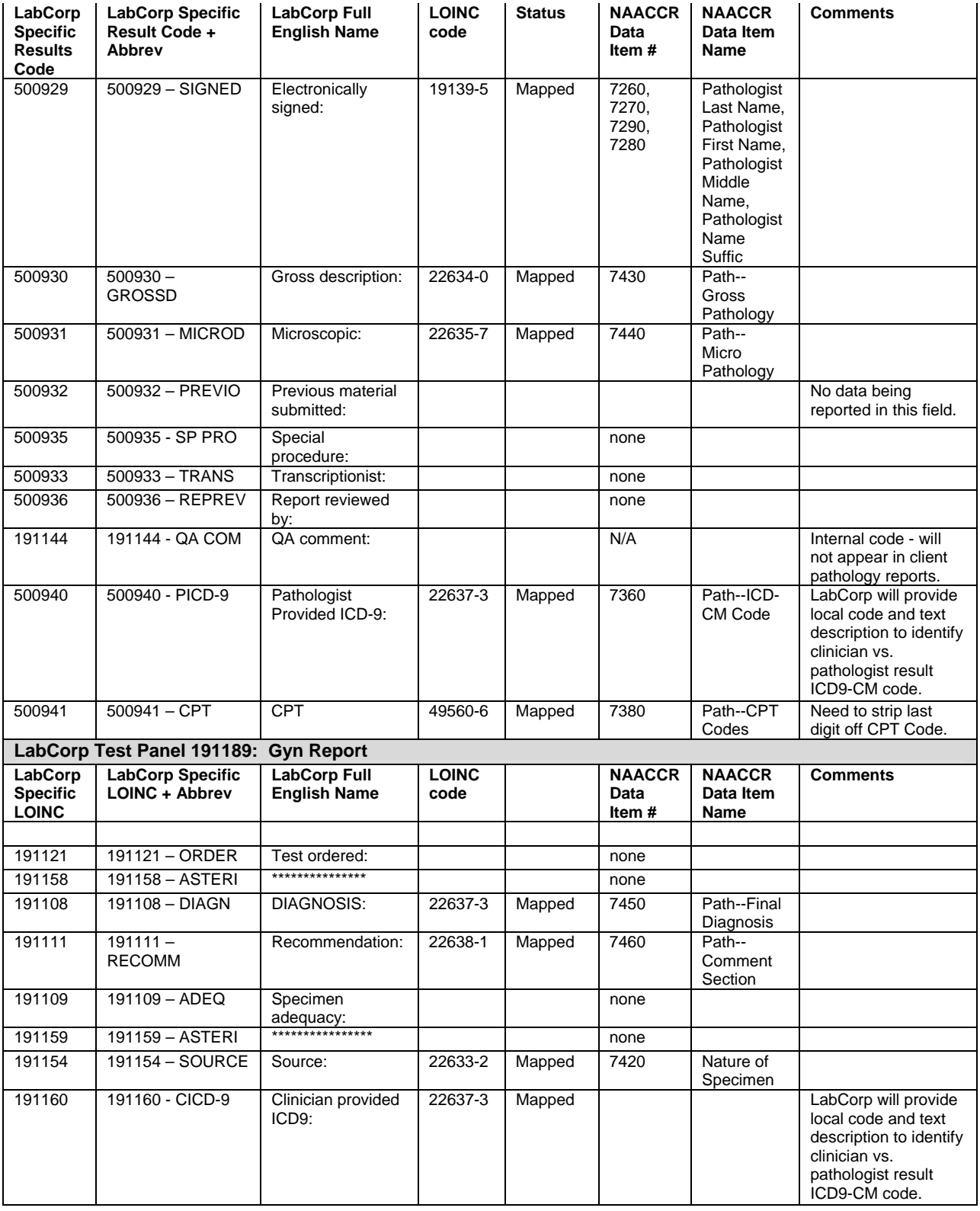

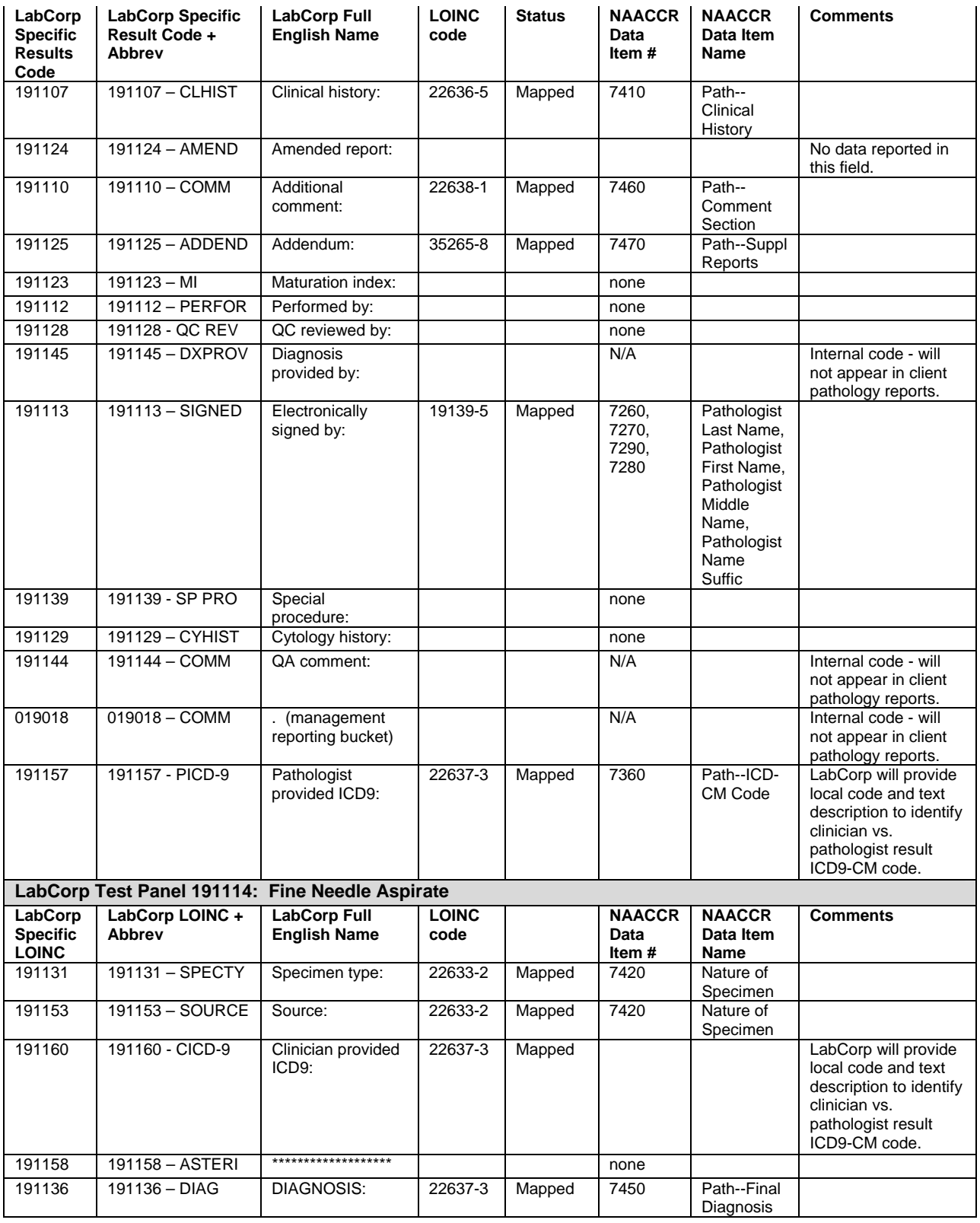

| LabCorp<br><b>Specific</b><br><b>Results</b><br>Code | <b>LabCorp Specific</b><br>Result Code +<br><b>Abbrev</b> | <b>LabCorp Full</b><br><b>English Name</b> | <b>LOINC</b><br>code | <b>Status</b> | <b>NAACCR</b><br>Data<br>Item # | <b>NAACCR</b><br>Data Item<br>Name                                                                                         | <b>Comments</b>                                                                                                    |
|------------------------------------------------------|-----------------------------------------------------------|--------------------------------------------|----------------------|---------------|---------------------------------|----------------------------------------------------------------------------------------------------|----------------------------------------------------------------------------------------------------|
| 191165                                               | $191165 -$<br><b>RECOMM</b>                               | Recommendation:                            | 22638-1              | Mapped        | 7460                            | Path--<br>Comment<br>Section                                                                                               |                                                                                                    |
| 191142                                               | 191142 - COMM                                             | Comment:                                   | 22638-1              | Mapped        | 7460                            | Path--<br>Comment<br>Section                                                                                               |                                                                                                    |
| 119159                                               | 119159 - ASTERI                                           | *******************                        |                      |               | none                            |                                                                                                    |                                                                                                    |
| 191157                                               | 191157 - PICD-9                                           | Pathologist<br>provided ICD9:              | 22637-3              | Mapped        | 7360                            | Path-ICD-<br>CM Code                                                                                                    | LabCorp will provide<br>local code and text<br>description to identify<br>clinician vs.<br>pathologist result<br>ICD9-CM code. |
| 191132                                               | 191132 - CLHIST                                           | Clinical history:                          | 22636-5              | Mapped        | 7410                            | Path--<br>Clinical<br>History                                                                                              |                                                                                                    |
| 191134                                               | 191134 - AMEND                                            | Amended report:                            |                      |               |                                 |                                                                                                    | No data reported in<br>this field.                                                                                             |
| 191135                                               | 191135 - ADDEND                                           | Addendum:                                  | 35265-8              | Mapped        | 7470                            | Path--Suppl<br>Reports                                                                                                    |                                                                                                    |
| 191150                                               | 191150 - DXPROV                                           | Diagnosis<br>provided by:                  |                      |               | N/A                             |                                                                                                    | Internal code - will<br>not appear in client<br>pathology reports.                                                             |
| 191137                                               | 191137 - SIGNED                                           | Signed out by:                             |                      |               | 7260,<br>7270,<br>7290,<br>7280 | Pathologist<br>Last Name,<br>Pathologist<br>First Name,<br>Pathologist<br>Middle<br>Name,<br>Pathologist<br>Name<br>Suffic |                                                                                                    |
| 191138                                               | 191138 - PERFOR                                           | Performed by:                              |                      |               | none                            |                                                                                                    |                                                                                                    |
| 191133                                               | 191133 - GROSS                                            | Gross description:                         | 22634-0              | Mapped        | 7430                            | Path--<br>Gross<br>Pathology                                                                                               |                                                                                                    |
| 191168                                               | 191168 - MICRO                                            | Microscopic<br>description:                | 22635-7              | Mapped        | 7440                            | Path--<br>Micro<br>Pathology                                                                                               |                                                                                                    |
| 191143                                               | 191143 - SP PRO                                           | Special<br>procedure:                      |                      |               | none                            |                                                                                                    |                                                                                                    |
| 191144                                               | 191144 - QA COM                                           | QA comment:                                |                      |               | N/A                             |                                                                                                    | Internal code - will<br>not appear in client<br>pathology reports.                                                             |
| 019018                                               | $019018 - COMM$                                           | . (management<br>reporting bucket)         |                      |               | N/A                             |                                                                                                    | Internal code - will<br>not appear in client<br>pathology reports.                                                             |
|                                                      | LabCorp Test Panel 191106 Non-GYN Report                  |                                            |                      |               |                                 |                                                                                                    |                                                                                                    |
| LabCorp<br><b>Specific</b><br><b>LOINC</b>           | LabCorp LOINC +<br>Abbrev                                 | <b>LabCorp Full</b><br><b>English Name</b> | <b>LOINC</b><br>code |               | <b>NAACCR</b><br>Data<br>Item#  | <b>NAACCR</b><br>Data Item<br>Name                                                                                         | <b>Comments</b>                                                                                                    |
|                                                      |                                                           |                                            |                      |               |                                 |                                                                                                    |                                                                                                    |
| 191115                                               | 191115 - SPECTY                                           | Specimen type:                             | 22633-2              | Mapped        | 7420                            | Nature of<br>Specimen                                                                                                    |                                                                                                    |
| 191152                                               | 191152 - SOURCE                                           | Source                                     | 22633-2              | Mapped        | 7420                            | Nature of<br>Specimen                                                                                                    |                                                                                                    |

<sup>\*</sup> Links to non-Federal organizations are provided solely as a service to our users. Links do not constitute an endorsement of any organization by CDC or the Federal Government, and none should be inferred. The CDC is not responsible for the content of the individual organization Web pages found at this link.

#### **NPCR-MERP ePath Pilot Project Phase 1: Final Report 25**

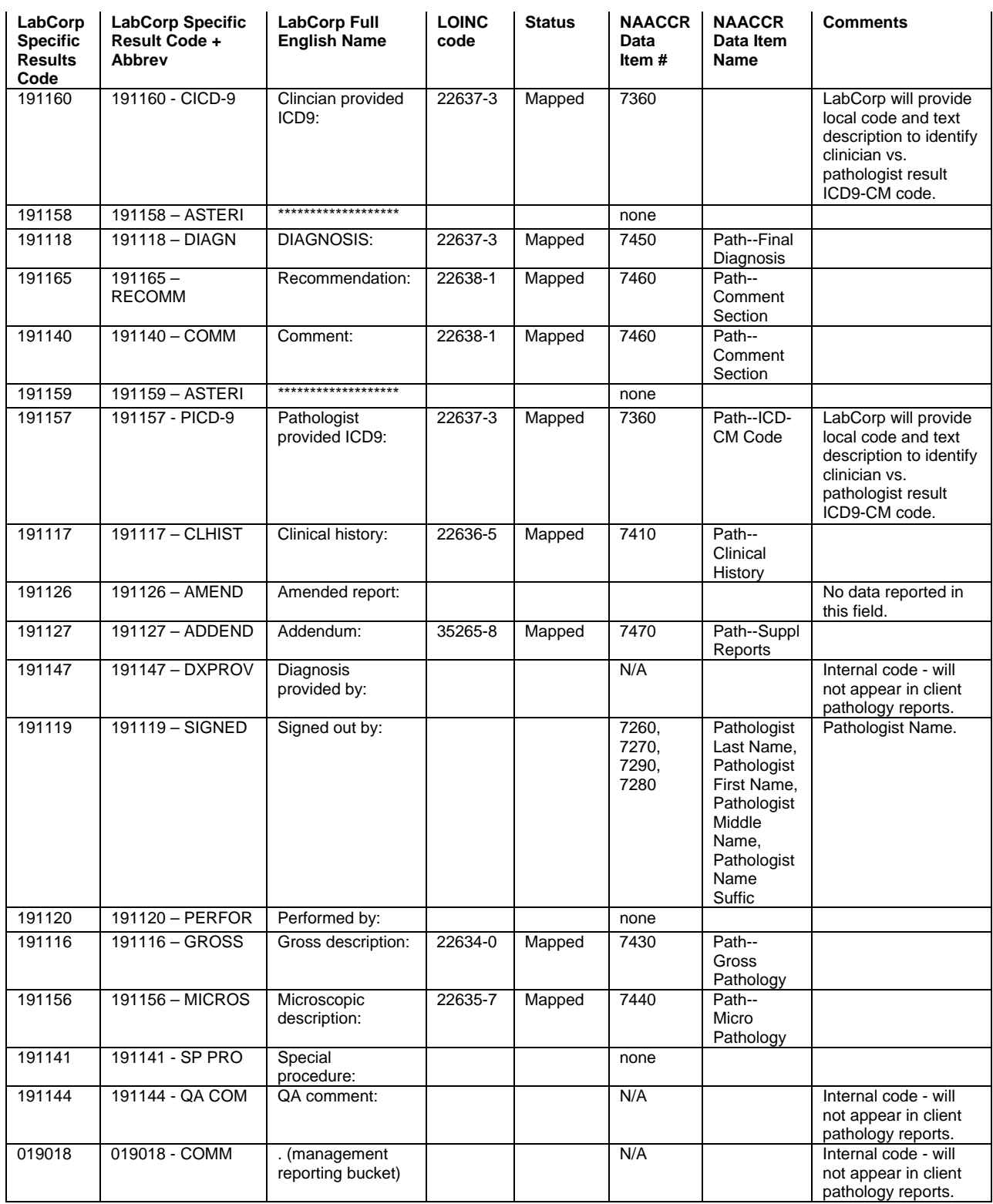

<sup>\*</sup> Links to non-Federal organizations are provided solely as a service to our users. Links do not constitute an endorsement of any organization by CDC or the Federal Government, and none should be inferred. The CDC is not responsible for the content of the individual organization Web pages found at this link.

## **Appendix D: HL7 Mapper Plus Program Version 1.0.1**

#### **Introduction**

The HL7 Mapper Plus program reads Health Level 7 (HL7) Message batch files, parses messages, and stores various HL7 data elements as discrete field values into tables in the Pathlab database. In a typical setting, the PHIN Messaging System (PHINMS) sends HL7 batch files from a laboratory to a cancer registry or some other agency working on a cancer registry's behalf.

The HL7 Mapper Plus program is installed on a workstation at a cancer registry and polls the worker queue of the PHINMS receiver for any new incoming files. When a new file arrives in the queue, the application identifies and processes the file, and then returns to waiting mode for the arrival of a new file. HL7 Mapper Plus can also be used in an interactive mode where the user can manually select a file to parse and import into the Pathlab database.

During import, depending upon user settings in Configuration, the software checks messages for any cancer terms contained in the OBX-5 texts of the messages, and highlights the terms in a rich-text formatted report that are available for user review after the import is complete.

#### **Pathlab Database**

HL7 Mapper Plus imports HL7 batch files, parses the messages, and stores HL7 data elements of interest to tables in the Pathlab database. A mapping table, called datamap, contains the mapping definition of HL7 data elements to fields within tables (refer to Local Customization section below to see how individual states can use this table to select additional data items for storage).

There are seven data tables, MSH, PV1, PID, ORC, OBR, OBX, and OBXCOMBINEDTEXT, the first six of which correspond to the six segments of the ORU^01 message. HL7 components and subcomponents can be individually stored in the registry database. The hierarchical relationships among segments are maintained in the database.

To simplify processing and use of data, in addition to the OBX table which stores data elements of individual OBX segments as separate records, the text field (OBX-5) of all OBX segments that belong to (are children of) an OBR segment are combined and inserted as one row in the OBXCOMBINEDTEXT table. This table has eight fields to store text of the OBX segments. Depending on the LOINC code that exists in the OBX-3 field, the text of OBX-5 is stored in one of these eight text fields. If OBX-5 texts from multiple OBX segments are mapped to one field they are concatenated.

The actual messages in the HL7 format are stored in the HL7Messages table.

<sup>\*</sup> Links to non-Federal organizations are provided solely as a service to our users. Links do not constitute an endorsement of any organization by CDC or the Federal Government, and none should be inferred. The CDC is not responsible for the content of the individual organization Web pages found at this link.